**1- Donner deux commandes qui permettent de créer des espaces horizontales ? (1pts)**

\quad **,** \hspace{…cm}

**2- Quelle est la première commande d'un document Latex ? (1pts)**

\documentclass[…]{…}

**3- Quelle est la commande qui permet d'afficher une équation dans une ligne à part et sans numérotation ? (1pts)**

\begin{displaymath} ……………\end{displaymath}

**4- Quelle est la commande qui permet de superposer deux symboles ? (1pts)**

\stackrel{…}{…}

**Partie 2 : Donner le code correspondant en Latex ? (16pts)**

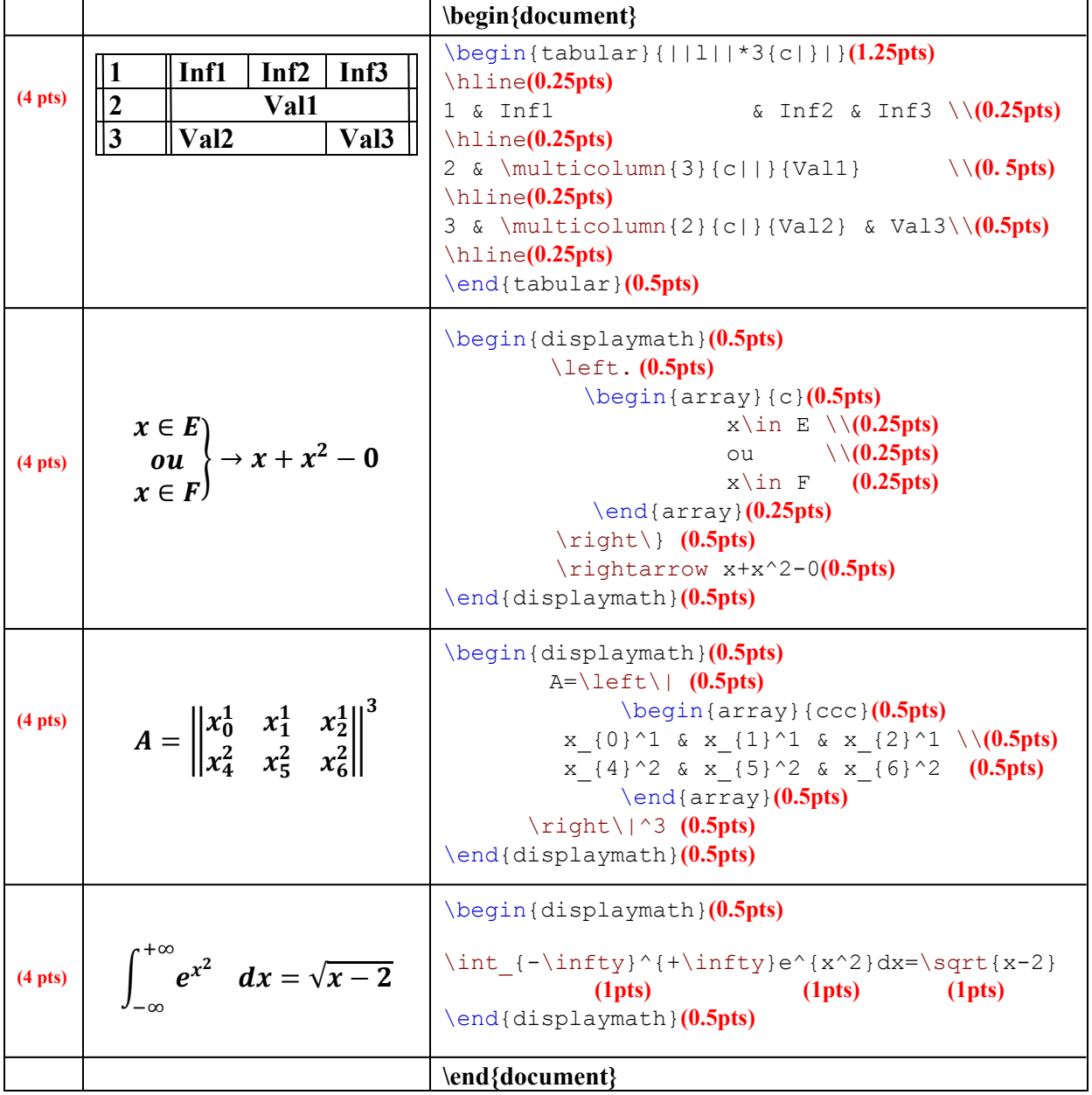